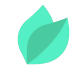

### Siebel 2022 Overview

### **Description**

**Prix** : 2 390 €HT

**Durée** : 3 jours

#### **Code de Référence** : EOA12

Catalogue Siebel

Ce séminaire de trois jours présente aux stagiaires les nouvelles fonctionnalités de Siebel 17-22 ainsi que les nouvelles méthodes de travail dans les domaines de la gestion, du développement et du déploiement.

### **Objectifs de la formation**

A l'issue de cette formation Oracle, vous serez capable de :

- Découvrir les nouvelles fonctionnalités de Siebel 17-22
- Découvrir les nouvelles méthodes de travail dans les domaines de la gestion, du développement et du déploiement

## **Public**

Cette formation Siebel s'adresse aux utilisateurs de Siebel souhaitant connaître les nouvelles fonctionnalités de Siebel 2019.

## **Prérequis**

Le séminaire suppose une connaissance des applications Siebel Enterprise 8.x, comme la compréhension de l'anglais et du vocabulaire anglais spécifique IT.

Vous souhaitez faire vérifier vos prérequis ? Contactez-nous pour l'organisation d'un entretien téléphonique avec un de nos consultants formateurs.

### **Environnement**

L'environnement cible de ce séminaire est la version la plus récente de Siebel. Nos environnements de formation sont mis à jour à chaque sortie officielle de version. Nous vous rappelons que les versions de Siebel supérieures à 16 ont une même architecture.

### **Programme de la formation**

#### **Architecture**

- Siebel Administration : Installation, Nouveautés
- **Siebel Administration : Architecture & Siebel Management Console**
- Siebel Administration : Profils, Déploiements

#### **Développement**

- Siebel Développement : Siebel Web Tools
- Siebel Développement : Siebel Espaces de Travail et Stratégie de Développement
- Siebel Administration : Siebel Approval Manager

#### **Intégration**

- Développement : REST API
- Administration : Siebel Migration Application
- Automation : DISA
- Automation : CalDAV et CardDAV

#### **Automatisation des Tests**

- Automation : Usage Pattern Tracking
- Automation : Tests Automatisés
- Automation : Siebel Jenkins Tests Toutes Lumières Eteintes

#### **Open UI**

- Open UI : Principes et Administration
- Open UI : Principaux Fichiers
- Open UI : Thèmes et CSS

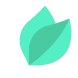

# **Méthodes pédagogiques**

Alternance d'apports théoriques et d'exercices avec un vaste choix d'exercices pratiques. Une copie PDF des diapositives (en français) et des exercices pratiques (en anglais), ainsi qu'un accès à un environnement Siebel en direct – un par stagiaire – seront disponibles pendant le cours, par connexion à distance.

# **Méthodes d'évaluation des acquis**

Afin d'évaluer l'acquisition de vos connaissances et compétences, il vous sera envoyé un formulaire d'auto-évaluation, qui sera à compléter en amont et à l'issue de la formation. Un certificat de réalisation de fin de formation est remis au stagiaire lui permettant de faire valoir le suivi de la formation.